# **EpiTEAmDNA version 1.02**

Authors: Fengfeng Zhou, Fei Li, Update: 2023-04-21 Email[: FengfengZhou@gmail.com](mailto:FengfengZhou@gmail.com)

# **Description:**

EpiTEAmDNA is a cross-species predictor for multi epigenetic DNA modifications sites.

#### **Develop environment:**

System: WIN10 computer memory: 32G GPU: 3060 12G CUDA Version: 11.5

#### **Installation:**

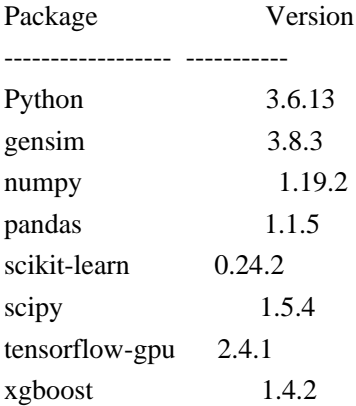

### **Software code structure**

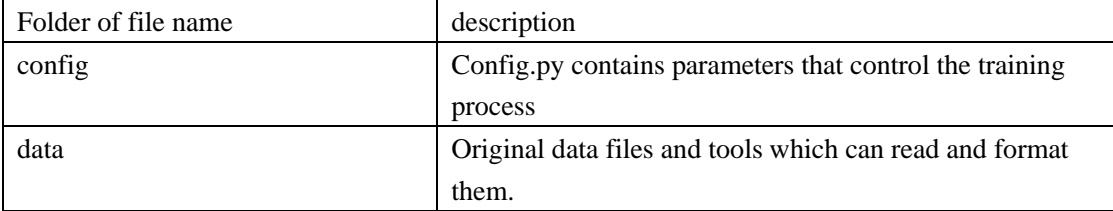

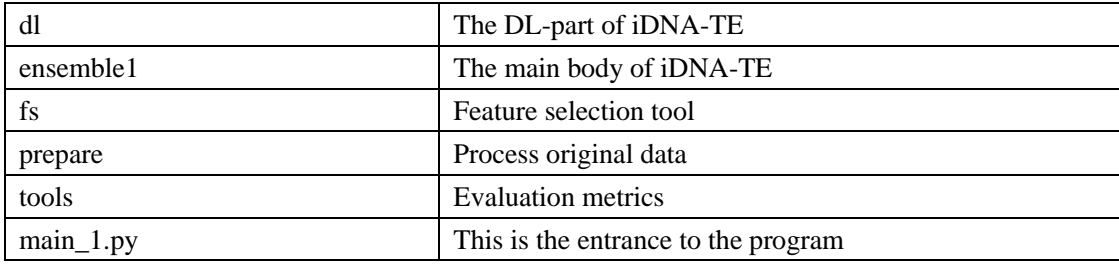

## **Config:**

You can change parameters in config/config.py to train models.

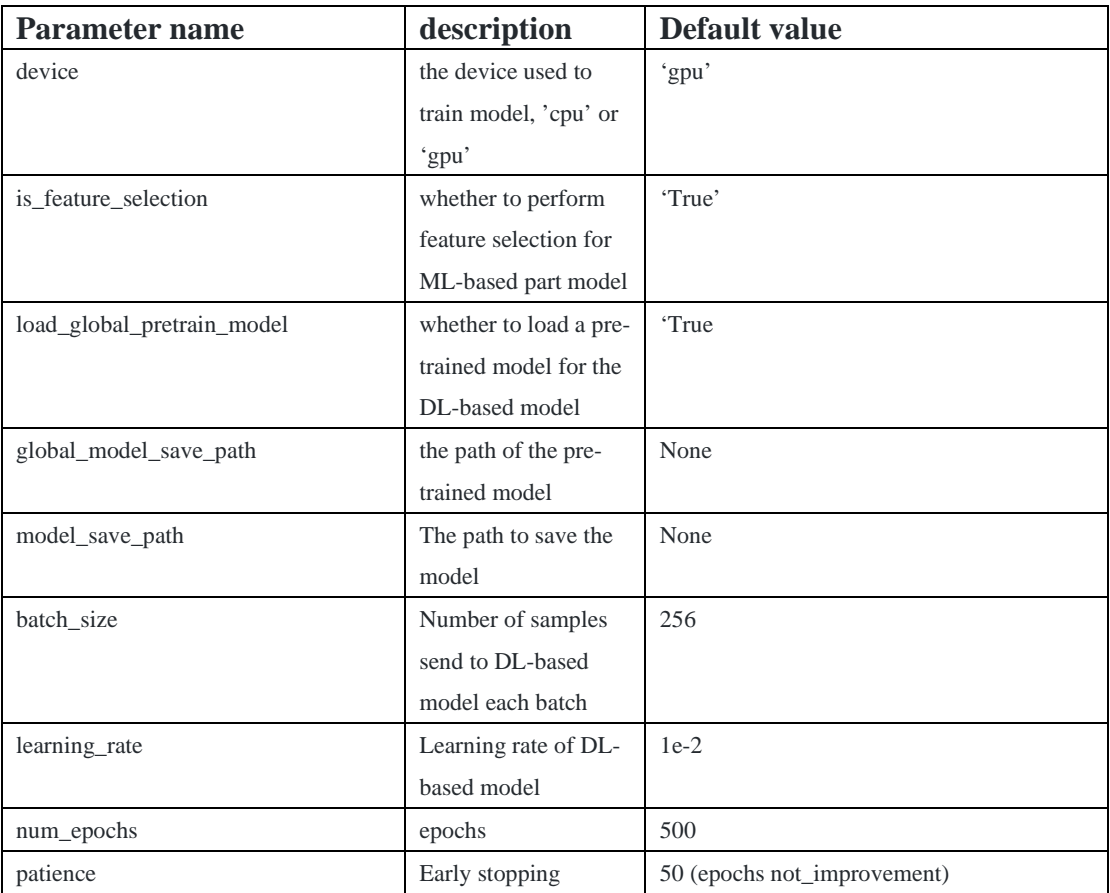

### **Format of input data**

The training set and test set are pandas.DataFrame with 2 columns (label, seq). The optional value of column 'label' is 1(Methylation) or 0(non- Methylation). and the column 'seq' is a 41bp sequence containing 4 bases 'ACGT'.

 $>N-1$ CATCGTTGTATTGATGACAACTTATTGAGCGCTGCGCTTGC  $> N$  2 GCGGGTATTAGGTCGATATCCTGTAGTTACTCTTTTGTCGC  $> N$  3 AATCATTAAGGCCGGACGACCGTAAGGAGGGTGGTAATTAC  $>M_4$ ATAAAAGAAGTCCCCGTCTACAGGTAAGATTTAGGTGGAAT  $>N_5$ TCTGTGACAATCCCAAAATACGCTAATGCTGGCGAGCCACC  $> N_6$ TTT6TAC6AC6CTTTCC66CCTAC666C6TCTCCCCCACTT  $>M_7$ TCACTGTCTCAACTCTCTGTCACGGTGGTGCAACGCGCCCC  $>N_8$ 

## **Train and test model**

Before running main\_1.py. If you want to use transfer learning, set config.load\_global\_pretrain\_model=True. You can change the pre-trained model to yours. By running main.py, it will output the prediction metrics including ACC, SN, SP, MCC, AUC, and F1-score.